## Printing Data Collection Form by Homeroom

You will need to print these reports class by class. You can choose to print for all students in the school at once, but they will print alphabetically.

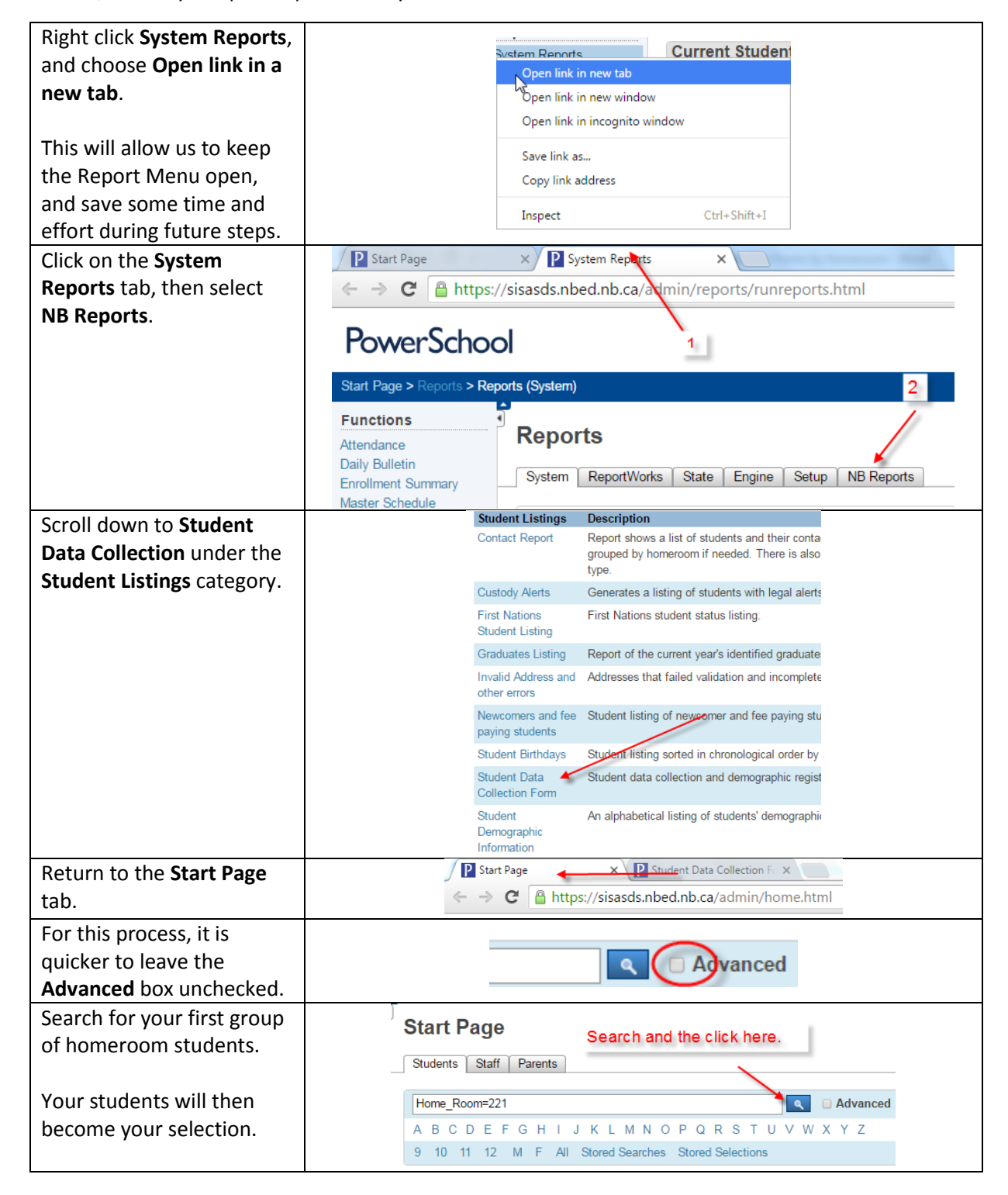

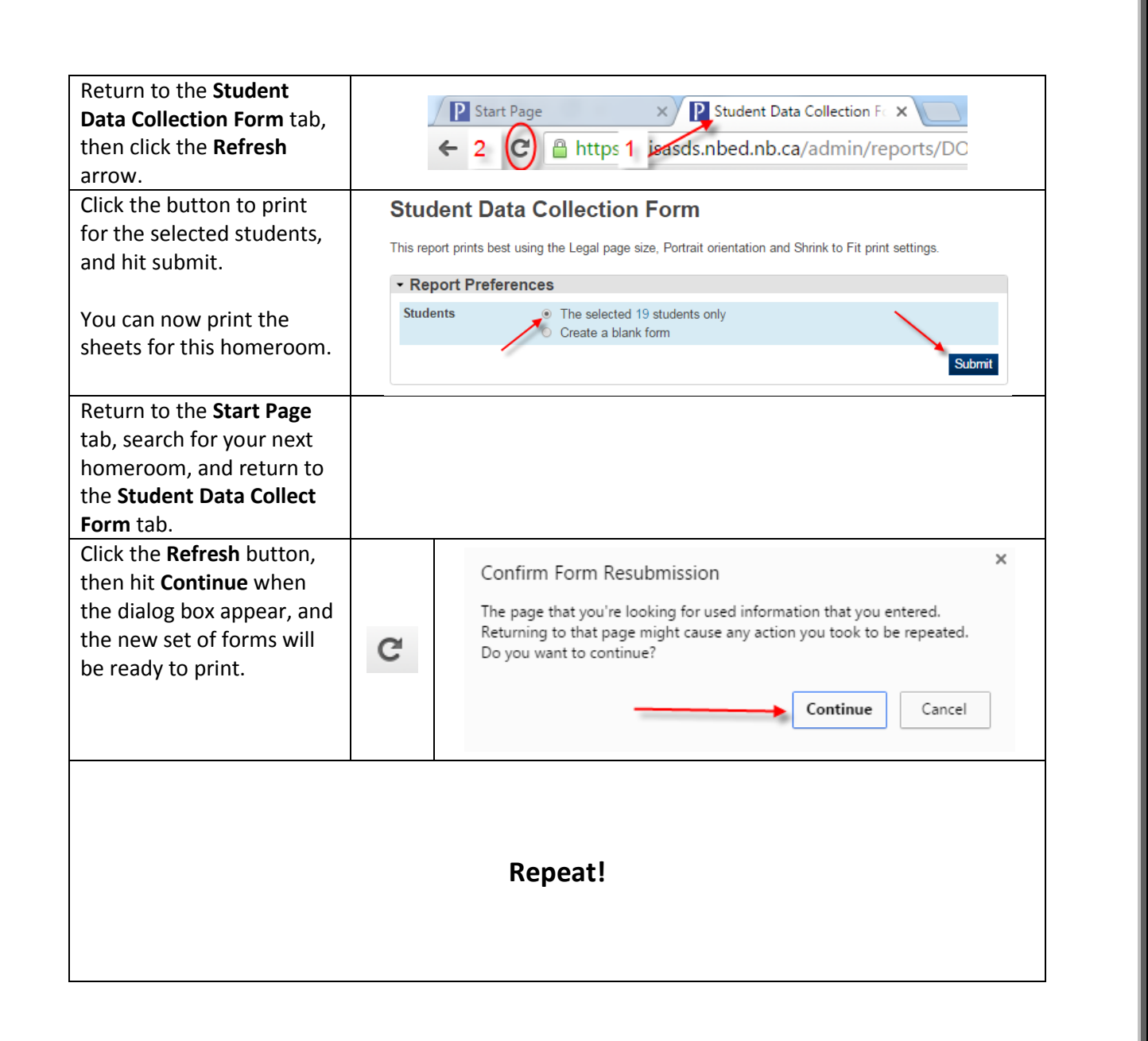